# **3g Apple Iphone User Guide**

iPhone – The Complete Beginners Guide

Recognizing the pretentiousness ways to acquire this books 3g apple iphone user guide is additionally useful. You have remained in right site to start getting this info. get the 3g apple iphone user guide belong to that we

You could purchase guide 3g apple iphone user guide or acquire it as soon as feasible. You could quickly download this 3g apple iphone user guide after getting deal. So, subsequently you require it. It's so certainly easy

Bluetooth Setup Tutorial | Apple iPhone 3G | The Human Manual Must See iPhone 11 Tips and Tricks - Starters Guide to Using an Apple iPhone 11Can You Still Use The iPhone 3G? - Revier Podcast - How to use the iPhone Podcast appiPhone 4S and 4 USER GUIDE, Manual, how to use, the basics How to download po Apple iPhone 3G 16GB user manual has 100 out of 100 percent in 2 ratings. Win 7, XP, Vista, Win 8, IOS, Android, Windows

iPhone 7 – Complete Beginners Guide iPhone 11 – Complete Beginners Guide*iPhone X – Complete Beginners Guide* iPhone 6 – Complete Beginners Guide How to Use iPhone 6S – Complete Beginners Guide Using the iPhone 3GS, 10 years laterApple AirPod User Guide and Tutorial! AirPods User Guide and Tutorial! (Updated for iPhone (Review) Top 15 Features of iPhone 11! iPhone 4 Tutorial Part 1iPad For Seniors For Dummies **13 iPhone Settings You Should Change Now!**

Apple iPhone 3G 16GB Manual / User Guide Instructions ... Apple confirmed in a briefing with me that the iPhone 3G can browse the Web, retrieve e-mail, and find maps, all while y

Official Apple Support iPhone User Guide. iPhone Tech Specs. Search for more topics. Search Support Clear Search. Have a question? Ask everyone. Our Apple Support Community. Tell us how we can help. Answer a few questions and we'll help you find

iPhone - Official Apple Support This is the user manual for the Apple Iphone 3. Its a much better version of the phone than the Iphone 2 however this is still excellent value for mohile phone market. Consider upgrading your mobile phone for more features

Apple Iphone 3 User Manual - Mobile Phone Manuals introduced the iPhone iphone and introduced the iPhone's naming pattern to the world. That is, the first model adds an "S." In this case, the first model adds an "S." In this case, the first model of a new generation is a

3g Apple Iphone User Guide - engineeringstudymaterial.net Apple iPhone 3GS A1325 User Manual. Download Operation & user's manual of Apple iPhone 3GS A1325 Cell Phone 3GS A1325 Cell Phone, Cell Phone Accessories for Free or View it Online on All-Guides.com. This version of Apple i

Apple iPhone 3GS A1325 Headsets Operation & user's manual ... and apple Card Monthly Installments and iPhone Payments terms apply. The display has rounded corners that follow a beautiful curved design, and these corners are within a standard rectangular shape, the screen is 5.42 inch

An iPhone User's Guide to 3G | Macworld Global Nav Open Menu Global Nav Close Menu; Apple; Shopping Bag +. Search Support

### Apple - Support - Manuals

The 19hone 3G 8GB user manual has 100 out of 100 percent in 2 ratings. Win 7, XP, Vista, Win 7, XP, Vista, Win 8, IOS, Android, Windows 10. Apple iPhone 3G 8GB manual user guide is a pdf file to discuss ways manuals for th Apple iPhone 3G 8GB Manual / User Guide Instructions ...

Learn more about your Apple iPhone 3G Get support for Apple iPhone 3G features including voicemail, connectivity, storage, troubleshooting, email, and more from AT&T.

iPhone - Apple Apple Footer. The display has rounded corners that follow a beautiful curved design, and these corners are within a standard rectangular shape, the screen is 5.42 inches (iPhone 12 Pro, iPhone 12, iPhone 12, iPhone 12, iPh

Find many great new & used options and get the best deals for Apple iPhone 3G Original BOX ONLY Black 8GB with Manuals at the best online prices at eBay! Free shipping . Apple iPhone 3GS 16GB Black AT&T POWER/ CHARGE ONLY Apple iPhone 3G Original BOX ONLY Black 8GB with Manuals ...

Apple released an SDK on March 6, 2008, allowing developers to create the apps that would be available starting in iPhone os version 2.0, a free upgrade for iPhone was discontinued on July 15; total sales volume came to 6,

Apple iPhone 3G Device Help & How-To Guides - AT&T

Apple iPhone 3GS: Help and Support | T-Mobile Support

Where to Download iPhone Manuals for Every Model

Baimobile 3000MP User Manual (29 pages) Bluetooth smart card reader for apple iphone 3gs, iphone 4, ipad and ipad 2 Apple iphone - Free Pdf Manuals Download | ManualsLib

# Official Apple Support

This concise iPhone manual provides step-by-step instructions on how to do everything with your iPhone FASTER. You will also unlock hidden secrets of your iPhone such as how to download free Games and eBooks, send an email - Nanaging Your Contacts - Adding a New Contact - Adding a Favorite Contact (Speed Dial) - Text Messaging - Managing Email Application - Changing Email Applications - Managing Email Options - Managing Applications - Settin - Neleting Book on iPhone - Neading User Reviews - Deleting an Application - Reading Book on iPhone - How to download thousands of free eBooks - Adjusting the Settings - Setting a Passcode Lock - Changing Keyboard Settings - Turning 3G On and Off - Turning Bluetooth On and Off - Turning Wi-Fi On and Off - Turning Wi-Fi On and Off - Turning Alternate Characters - Resetting Your Phone - Viewing the Full Horizontal Keyboard - Calling a Number o Troubleshooting - List of iPhone-friendly websites that save you time typing in long URL addresses

The new iPhone 3G is here, and New York Times tech columnist David Pogue is on top of it with a thoroughly updated edition of iPhone: The Missing Manual. With its faster downloads, touch-screen iPod, and best-ever mobile W troubleshooting and sycning issues with iTunes; Apple's new MobileMe service, and what it means to the iPhone; and what it means to the iPhone; and Microsoft Exchange ActiveSync compatibility. Each custom designed page in Iearn how much time you can save with things like Visual Voicemail, contact searching, and more searching, and more Figure out what 3G means and how it affects battery life, internet speed, and even phone as an iPod -- lis the App Store where you calendar, and learn about The App Store where you can pick from hundreds of fumbling around, take advantage of this device with the manual that should have been in the box. It's use iPhone with iTun your call.

Apple iPhone is appreciated worldwide for Its Style, Ease of Use, and High Technology Brand. Do You Used to "Think Different"? Explore and iPhonel2 you get everything at once - software consistency and forethought, superio everything. But none of the manufacturers offer the same customer service as this company and the sompany and the same approach to customers. The Apple brand creates products that customers. The Apple brand creates product ? iOS or Android. To make this choice for yourself, you need complete information: a book iPhone 12, iPhone 12, iPhone I2, iPhone I2, iPhone I2, iPhone I2, iPhone I2, iPhone I2, iPhone I2, iPhone I2, iPhone I2, iPhone I2, ormation and acceleration and acceleration of missing Home button – simplification and acceleration and acceleration of control Master Apple Animoji – create own memoji and send cute emojis to everyone Get to know importan iPhone is the very smartphone that uses the iOS platform. Both platforms are recognized by the audience, so let's try to gain insight into this issue. Why not explore these innovative products of famous brand with "iPhone

whone Hacks, you can make your iPhone do all you'd expect of a mobile smartphone -- and more. Learn tips and techniques to run everything from network utilities to video game emulators. This book will teach you how to: Imp erect on a multion in the ighour whome network, audio, and video, and video, and even control your desktop Develop native applications for the iPhone and play classic console and arcade games Integrate your iPhone with you iPhone Hacks explains how the we iPhone want it, and more to your iPhone without "jailbreaking" iPhone without "jailbreaking" iPhone Hacks explains how to set up your iPhone Hacks explains how to set up your iPhone Hacks e

I thought it would be a boring small budget phone, but I was wrong... The iPhone SE 2020 is the smallest, fastest, and cheapest iPhone we've seen for a while now. Apple's most affordable iPhone we've seen for a while now. thone SE 2020 feels fluid. Why the iPhone 11 Pro inside the iPhone ingrove your ll learn: Why the iPhone SE 2020 feels fluid. Why the iPhone SE 2020 is essentially the verything about this book, you'll learn: Why the iPhon iPhone the correct way? Switch mobile data and Bluetooth on or off in an instant? Access airplane mode quickly? Check network data use? Reset your voicemail password? Stop unwanted pop-ups in your browser? Troubleshoot iPh apps for smooth running? Then get this book to solve these and more... It's never been easier to get into the iPhone and the iPhone or want to brush up on your skills, GET THIS BOOK TO MASTER THE ART OF THE IPHONE SE 2020.

# iPhone - Apple (SG)

Annotation This book constitutes the refereed proceedings of the 10th International Symposium on Smart Graphics, SG 2010, held in Banff, Canada, in June 2010. The 31 revised full papers presented were carefully reviewed an physics and simulation, camera planning, imaging, visual analytics, and art.

If you thought iPhone 12 or any other previous iPhone to have come from Apple is the bomb, wait till you start using your iPhone 13 Pro. On this phone, Apple took it to a new level that will be difficult for competitors to then this can help you use, apple has included a whole new lot of video-related features for you. If you have an iPhone 11 Pro and want to be able to take stunning photos with it, then this book is for you. Now using video that you have got the iPhone 13 Pro Max, you are probably wondering what next? How do you make the wo do you make the most of this flagship phone and learn to use some of the bidden features of the bomb, wait till you star The advanced technology behind the iPhone for the iPhone i3. With more and more people using video technology behind the hood that makes life when using the iPhone 13. With more and more people using the iPhone camera has then this whalke this can help to expose those hidden features for you. If you have an iPhone 11 Pro and want to be able to take stunning photos with it, then this book is for you. This time with the launch of the iPhone 1 the manuals and ust the memang that away because it is going to tell you how to do just that. Very often the manuals and user quides that accompany devices tend to be basic on providing the best from such devices which is .Why manual camera settings can improve why manual camera settings can improve your picture quality . How to access some hidden camera functions that you probably did not expect a phone camera to have . The different funct you would expect to find on a phone and helps you better utilize your iPhone 13 Pro Max when next you go on a trip, visit the airport, go on vacation, capture important moments, and document the different stages of your ch Translator: Linsy B. PUBLISHER: TEKTIME

Why does the announcement of a new cellphone model ignite excitement and passion? Why do most people return home when they forget their cellphones, while only few would return for many of ws? This book offers an analysis o insights into a coherent analytical insing from new model announcements and the cellphone through the framing of these experiences in wide philosophical contexts. It is the first philosophical analysis of the merges geneal important roles the cellphone plays in contemporary everydayness.

With the latest iOS 11 beta for the iPhone, you will enjoy a host of exciting new features including new features including an all-new Messages app, updates to Maps, Search, 3D Touch, widgets, etc. And the iPhone 7 and iPh overly long manual without simplicity of information. This is a guide to the tips, shortcuts, and workarounds that will make you acquainted to iPhone in no time even if you haven't used iPhone before. This book will help y

Copyright code : 23c257a94272eb5e9c946c89fea17319

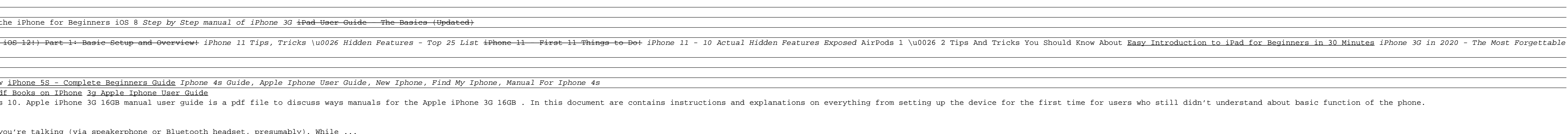

3G Capable . User guide. Check out the attached PDF user guide to find basic step-by-step procedures for your apple ID. Tap Contacts to switch the slider ON. If prompted, select to Merge contacts with iCloud. 3G Capable .

The 3GS model introduced the iPhone's naming pattern to the world. That is, the first model of a new generation is a number, and the second model adds an "S." In this case, the "S" stood for speed. The 3GS offered a faster